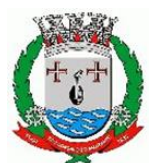

## Município de São Gonçalo do Amarante Instituto de Previdência Municipal de São Gonçalo do Amarante Diretoria de Financeira

## **ORDEM DE SERVIÇO/FORNECIMENTO**

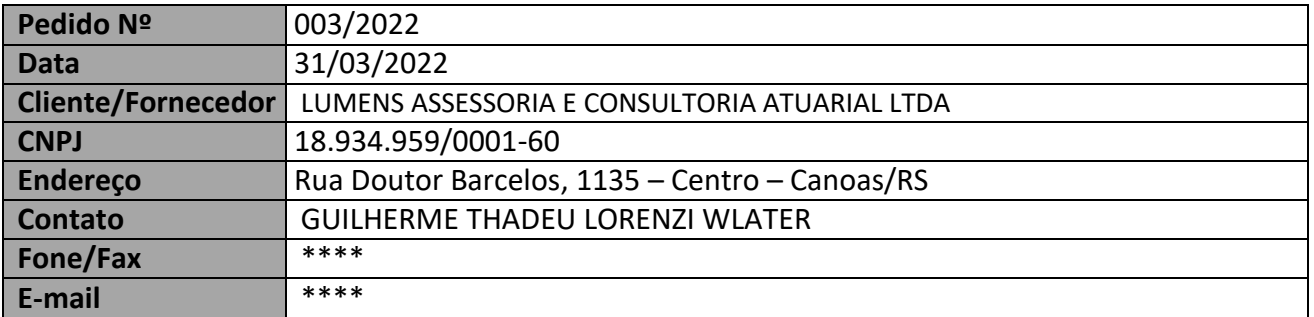

Decorrente da **DISPENSA DE LICITAÇÃO N.º 019/2022**, Processo n.º 899/2022, sob a forma de execução indireta, nos termos da Lei Federal nº 8.666, de 1993 .

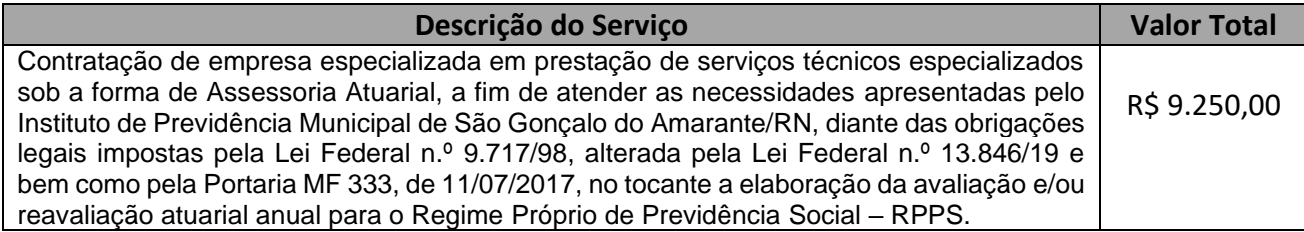

Para maiores informações, ligar para (84) 3278 -3342 .

São Gonçalo do Amarante/RN, 31 de março de 202 2 .

ELAINE CRISTINA SOUZA DE ARAUJO **Presidente do IPREV**

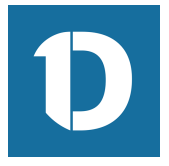

## VERIFICAÇÃO DAS ASSINATURAS

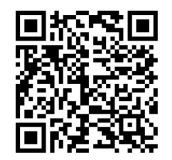

## Código para verificação: DEA9-5E1E-EA42-4336

Este documento foi assinado digitalmente pelos seguintes signatários nas datas indicadas:

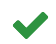

ELAINE CRISTINA SOUZA DE ARAÚJO (CPF 010.XXX.XXX-12) em 31/03/2022 15:17:23 (GMT-03:00) Papel: Parte Emitido por: Sub-Autoridade Certificadora 1Doc (Assinatura 1Doc)

Para verificar a validade das assinaturas, acesse a Central de Verificação por meio do link:

https://saogoncalo.1doc.com.br/verificacao/DEA9-5E1E-EA42-4336